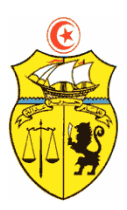

**الجمهورية التونسية وزارة التعليم العالي والبحث العلمي** 

 **جامعة القيروان المعهد العالي للفنون والحرف بسيدي بوزيد**

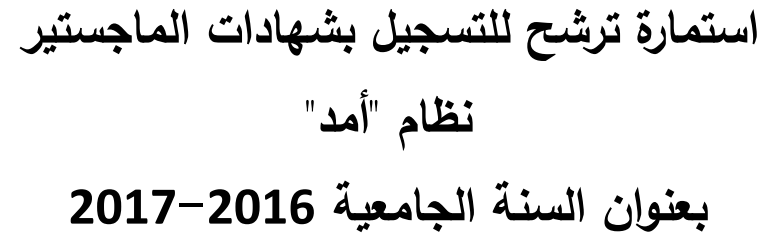

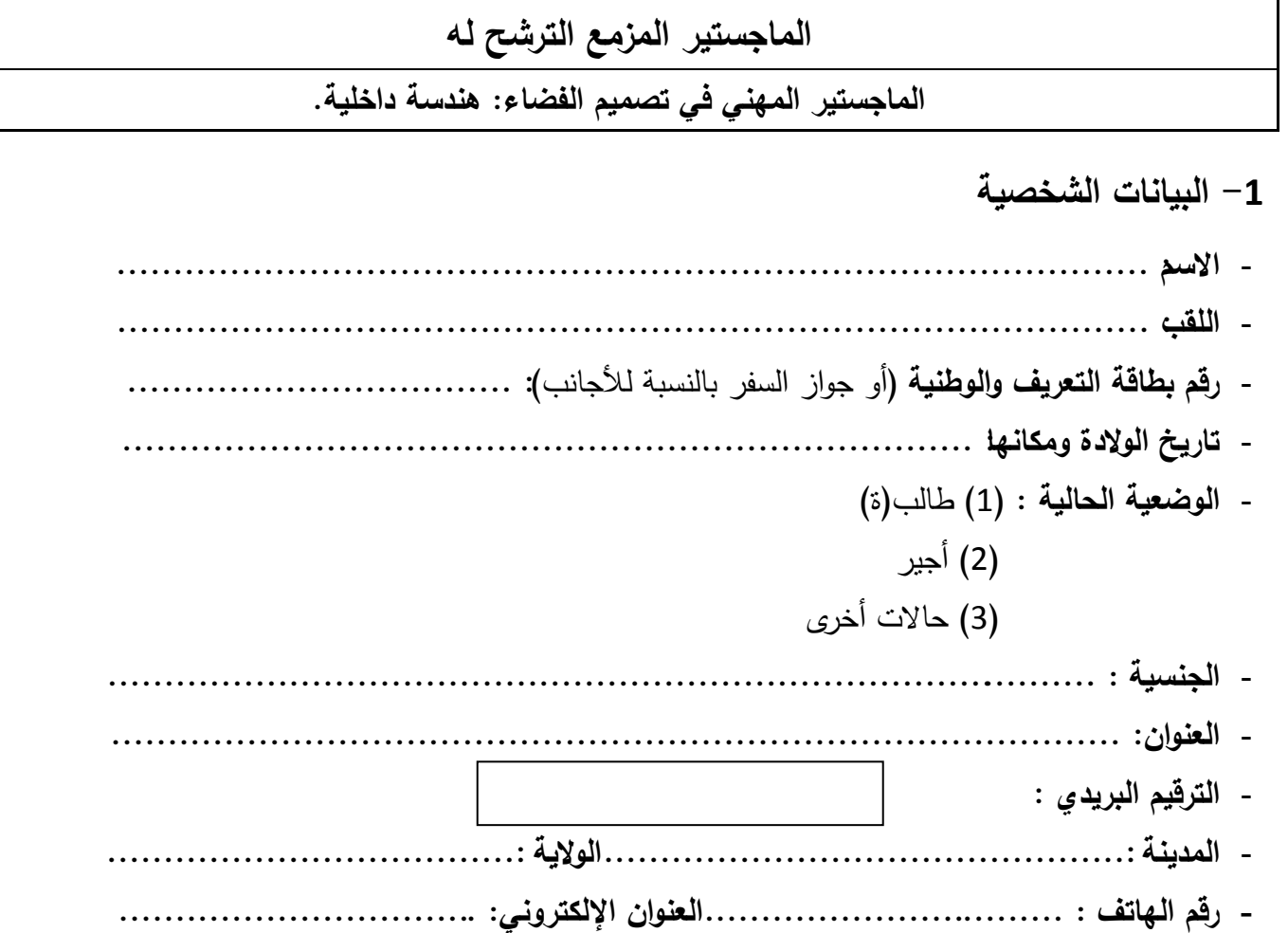

**-2 الدراسات الجامعية**

**- اإلجازة :** ....................... **سنة التخرج :** .............**االختصاص :** .......................

**- سنوات الدراسة الجامعية السابقة :**

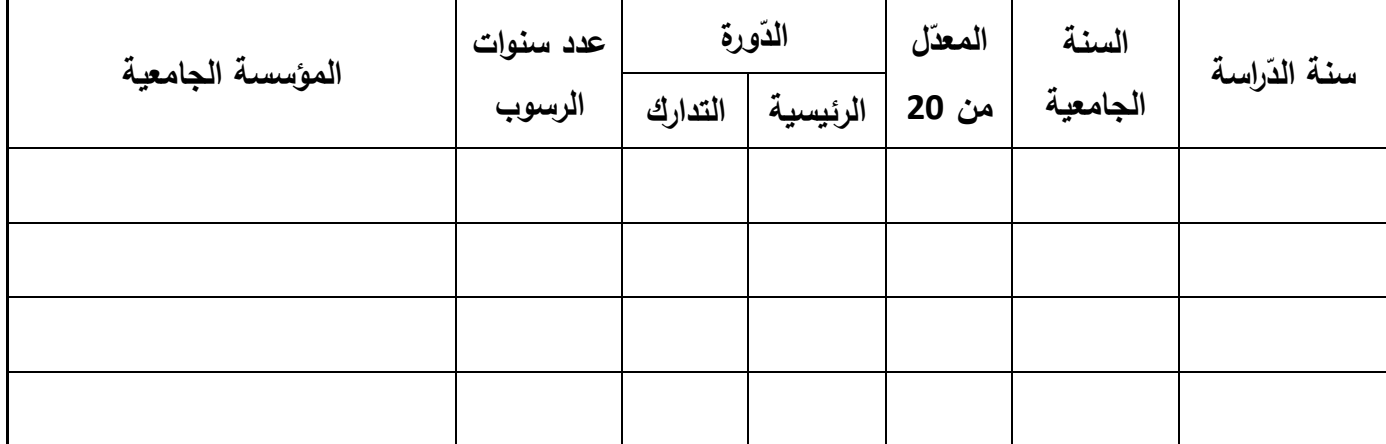

**- التربصات أو الشغل الموسمي أو القار :**

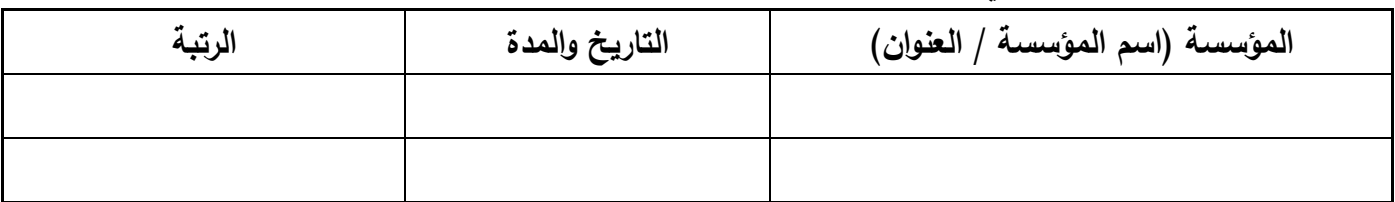

**- مطالب الترشح بمؤسسات تعميم عالي وبحث أخرى )في صورة تعدد الترشحات( :**

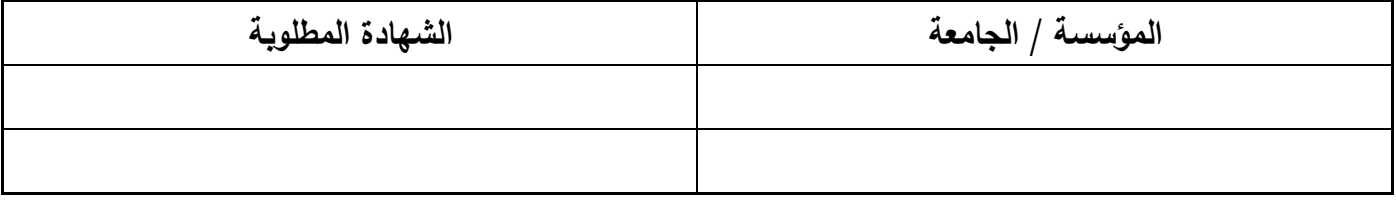

**مالحظة هامة :** كل خطأ أو نقصان في اإلرشادات المذكورة، ينجر عنو إلغاء التسجيل بالماجستير المعني.

### **-3 شروط الترشح**

يمكن أن يترشح ليذه المناظرة الطمبة المتحصمون عمى الشيادة الوطنية لإلجازة في نظام "أمد" أو ما يعادليا في االختصاصات المطموبة.

# **-4 طريقة تقديم ممف الترشح**

يتولى المترشح تحميل استمارة الترشح من موقع واب المعهد <u>www.isamsb.rnu.tn أو</u> من موقع الواب الخاص بجامعة القيروان www.univ-k.rnu.tn وتعميرها وتقديمها مباشرة للإدارة او إرسالها عن طريق البريد مضمون الوصول مصحوبة بالوثائق المطلوبة بداية من يوم الاثنين 18 جويلية 2016 الى غاية يوم الاربعاء 17 أوت 2016 عمى العنوان التالي: المعيد العالي لمفنون والحرف **ص.ب 73 سيدي بوزيد** .**9117**

#### **-5 مقاييس القبول**

تتم دراسة الممفات من قبل لجنة الماجستير التي تحدد مقاييس القبول مع مراعاة المعايير التالية: - النتائج والأعداد والملاحظات وعدد سنوات الرسوب المسموح بها. - الإجازة : الاختصاص (هندسة داخلية أو سينوغرافيا) والصنف (أساسية أو تطبيقية).

## **-6 التصريح بنتائج القبول**

- يمكن اإلطالع عمى نتائج تقييم الممفات ابتداء من يوم 30 أوت 2016 عبر موقع الواب الخاص بالمؤسسة www.isamsb.rnu.tn وعبر موقع الواب الخاص بجامعة القيروان [www.univ-k.rnu.tn](http://www.univ-k.rnu.tn/)
- يدعى الطمبة المقبولين إلى التسجيل وجوبا في أجل أقصاه يوم 09 سبتمبر 2016 عبر موقع الواب الخاص بالتسجيلعن بعد www.inscription.tn.

#### **-8 الوثائق المطموبة**

- نسخة من كل الشيائد المتحصل عمييا ابتداء من الباكالوريا. - نسخة من ممحق الشيادة إن وجد. - نسخة من كشوفات األعداد لكل سنوات الدراسة الجامعية. - نسخة من بطاقة التعريف الوطنية. - ظرفان خالصا معموم البريد يحمالن عنوان المترشح .
	- - سيرة ذاتية (في صفحة واحدة)

**مالحظة هامة : كل نقص في اإلرشادات أو الوثائق ينجر عنه رفض الممف.**

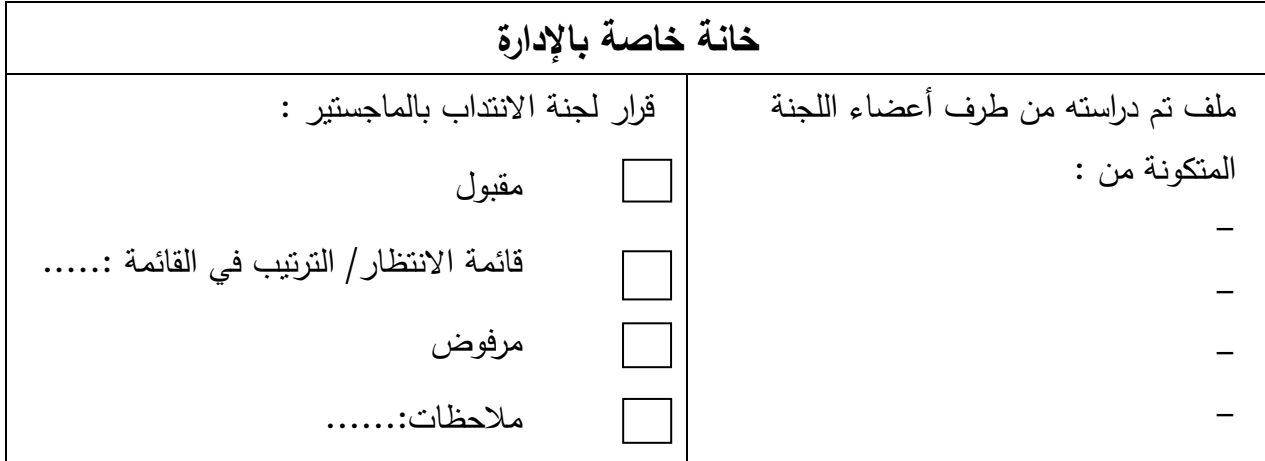